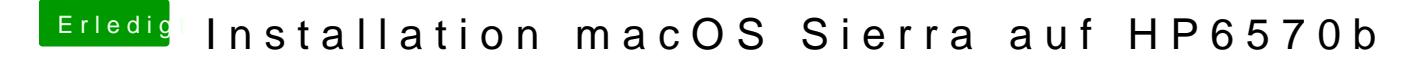

Beitrag von al6042 vom 3. November 2016, 19:51

Dann versuche es doch mal mit diesem Paket... Eine SSDT, explizit für deine CPU, kannst dadmptgdem meßstepten.